Документ подписан прос<u>той электронной подписью</u><br>Информация о владовосхдарственное аккредитованное не<mark>коммерческое частное образовательное</mark> **учреждение высшего образования** <sub>Должность: ректо**%Академия маркетинга и социально-ин</mark>формационных технологий – ИМСИТ»**</sub> **(г. Краснодар)** 4237c7ccb9b9e111bbaf1f4fcda9201d015c4dbaa12**\$#AH7\QX\BQAkaдемия ИМСИТ)** Информация о владельце: ФИО: Агабекян Раиса Левоновна Дата подписания: 18.09.2023 09:53:38 Уникальный программный ключ:

УТВЕРЖДАЮ

Проректор по учебной работе, доцент

\_\_\_\_\_\_\_\_\_\_\_\_\_\_Н.И. Севрюгина

17 апреля 2023 г.

# **Б1.В.ДВ.08.02**

# **Архитектура электронного предприятия**

# рабочая программа дисциплины (модуля)

Закреплена за кафедрой **Кафедра математики и вычислительной техники**

Учебный план 38.03.05 БИЗНЕС-ИНФОРМАТИКА

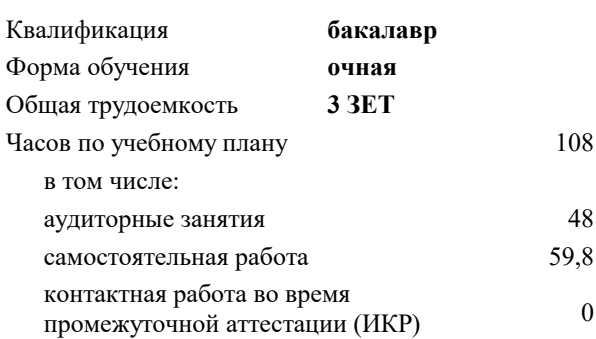

# **Распределение часов дисциплины по семестрам**

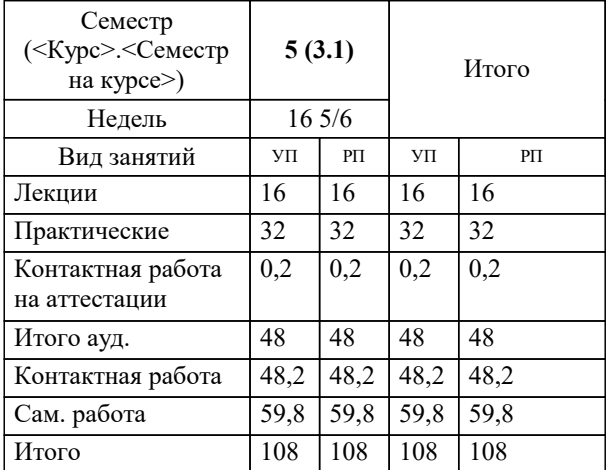

зачеты 5 Виды контроля в семестрах: УП: 38.03.05 БИ 3+20.plx стр. 2

Программу составил(и): *ктн, доцент, Аникина О.В.*

Рецензент(ы): *дтн, профессор кафедры информационных систем и программирования КубГТУ, , Видовский Л.А.*

**Архитектура электронного предприятия** Рабочая программа дисциплины

разработана в соответствии с ФГОС ВО: Федеральный государственный образовательный стандарт высшего образования по направлению подготовки 38.03.05 БИЗНЕС-ИНФОРМАТИКА (уровень бакалавриата) (приказ Минобрнауки России от 11.08.2016 г. № 1002)

38.03.05 БИЗНЕС-ИНФОРМАТИКА составлена на основании учебного плана: утвержденного учёным советом вуза от 13.04.2020 протокол № 8.

**Кафедра математики и вычислительной техники** Рабочая программа одобрена на заседании кафедры

Протокол от 05.04.2023 г. № 9

Зав. кафедрой Капустин Сергей Алимович

Согласовано с представителями работодателей на заседании НМС, протокол №9 от 17 апреля 2023 г.

Председатель НМС проф. Павелко Н.Н.

#### **1. ЦЕЛИ ОСВОЕНИЯ ДИСЦИПЛИНЫ (МОДУЛЯ)**

1.1 Целью преподавания дисциплины «Архитектура электронного предприятия» является формирование комплекса знаний об организационных, научных и методических основах наиболее общего и всестороннего представления предприятия с целью обеспечения интегрированного взгляда на комплекс вопросов в области архитектуры предприятия, анализа, совершенствования и эксплуатации корпоративных информационных систем при помощи методик и концепций архитектуры и стратегии информационных технологий.

Задачи: сформировать у студентов системные знания в области архитектуры электронного предприятия, анализа, совершенствования и эксплуатации корпоративных информационных систем при помощи методик и концепций архитектуры и стратегии информационных технологий;

изучить способы оценки архитектуры электронного предприятия;

 сформировать навыки работы с литературными источниками и нормативно-правовыми материалами по формированию архитектуры электронного предприятия;

ознакомить студентов с понятием архитектуры электронного предприятия и ее составляющими;

научить проектировать архитектуру электронного предприятия.

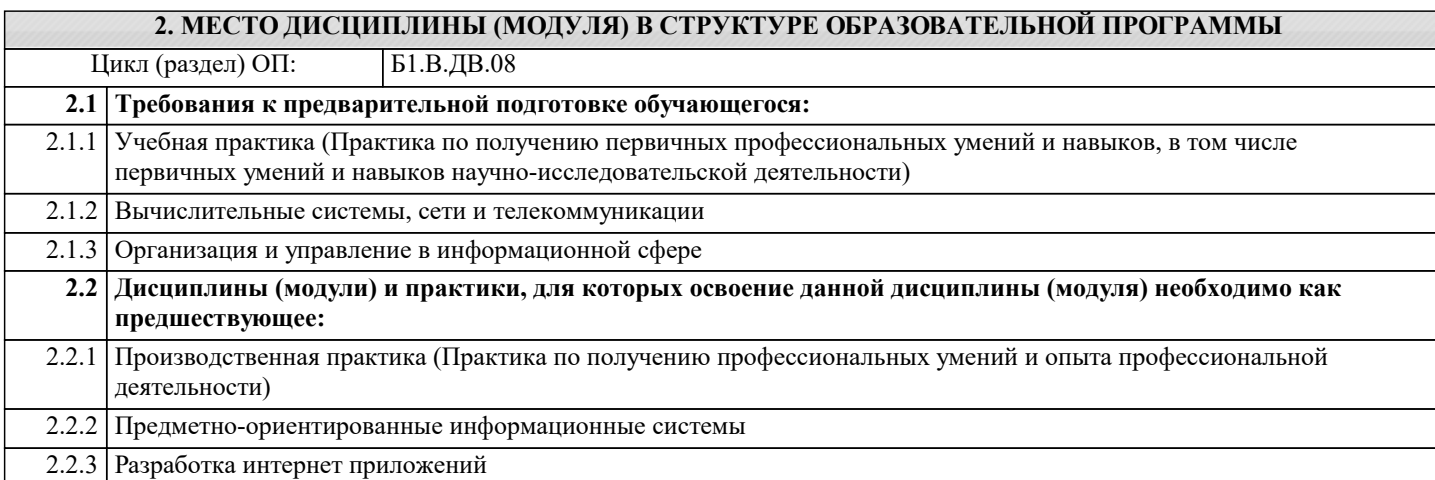

#### **3. ФОРМИРУЕМЫЕ КОМПЕТЕНЦИИ, ИНДИКАТОРЫ ИХ ДОСТИЖЕНИЯ и планируемые результаты обучения**

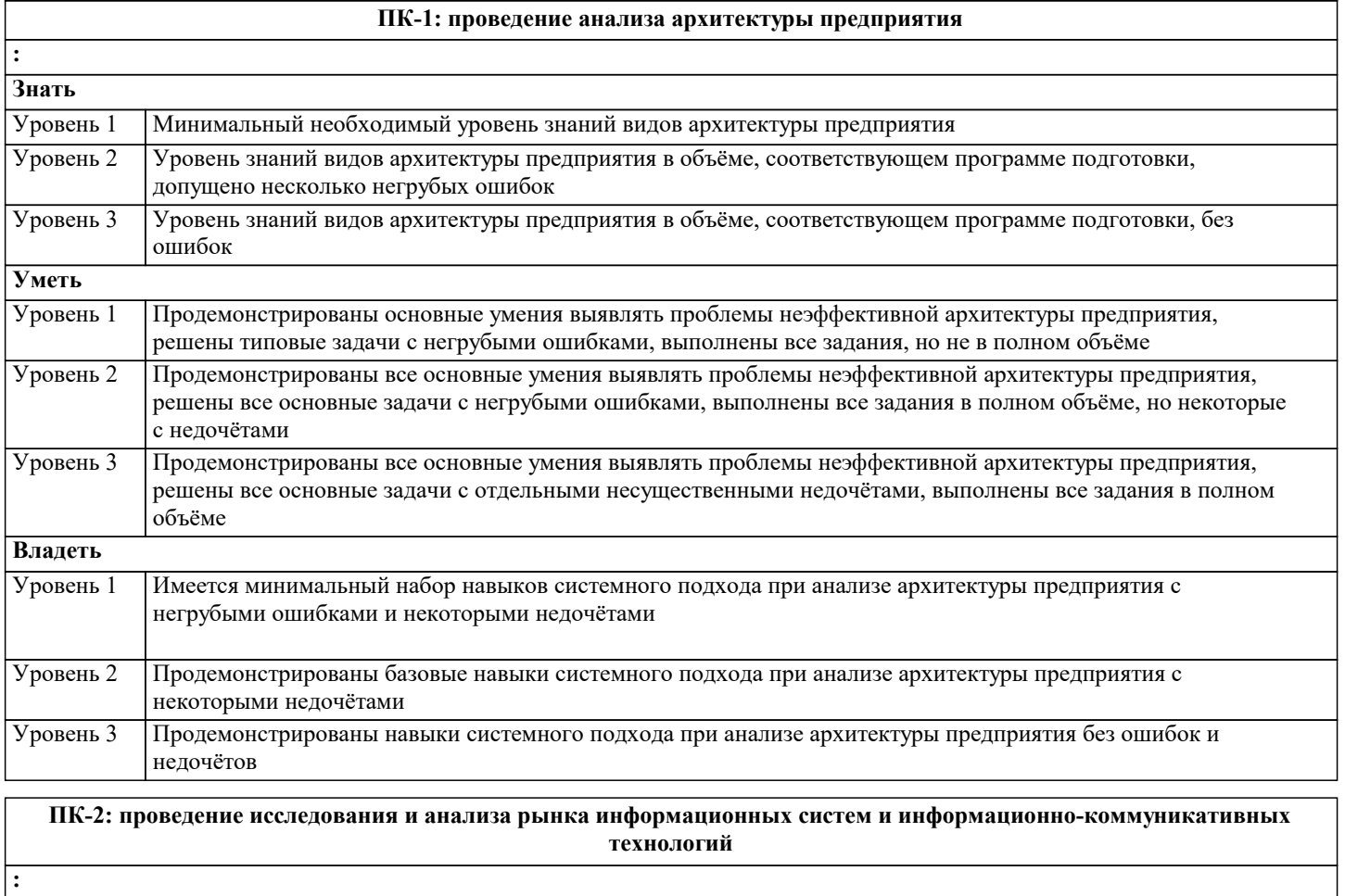

**Знать**

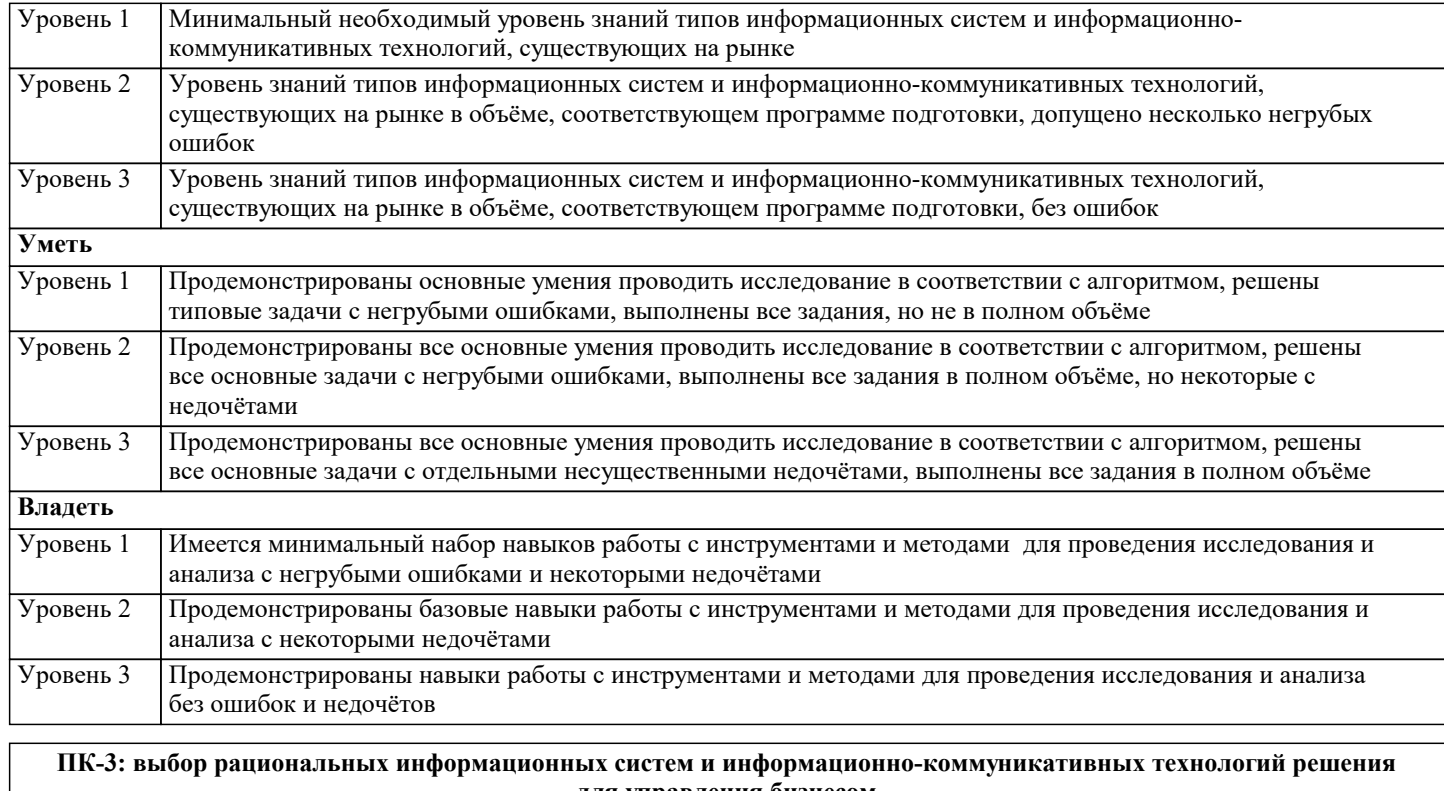

![](_page_3_Picture_250.jpeg)

![](_page_3_Picture_251.jpeg)

![](_page_4_Picture_408.jpeg)

![](_page_4_Picture_409.jpeg)

![](_page_5_Picture_740.jpeg)

## **5. ОЦЕНОЧНЫЕ МАТЕРИАЛЫ 5.1. Контрольные вопросы и задания** Перечень вопросов к зачету 1. Роль ИТ в бизнесе и обществе.<br>2. Концепция архитектуры предп 2. Концепция архитектуры предприятия.<br>3. Понятие бизнес-модели и ее роль дл. 3. Понятие бизнес-модели и ее роль для архитектуры предприятия. 4. Концепция бизнес-модели по А. Остервальдеру.<br>5. Элементы архитектуры прелприятия. 5. Элементы архитектуры предприятия. 6. Корпоративная архитектура. Эволюция представлений об архитектуре электронного предприятия. 7. Интегрированная концепция архитектуры электронного предприятия. 8. Архитектура и управление ИТ-портфелем. Архитектура электронного предприятия в России.<br>9. Архитектура приложений. Контекст и основные элементы архитектуры приложений. 9. Архитектура приложений. Контекст и основные элементы архитектуры приложений.<br>10 Контекст управления портфелем прикладных систем 10. Контекст управления портфелем прикладных систем.<br>11 Молели и инструменты управления портфелем прило 11. Модели и инструменты управления портфелем приложений.<br>12 Опенка портфеля прикладных систем по критериям "бизнес 12. Оценка портфеля прикладных систем по критериям "бизнес ценность" и "техническое состояние".<br>13 и Анализ ценности портфеля приложений на основе категоризации Портфель ИТ и нели инвестици 13. Анализ ценности портфеля приложений на основе категоризации. Портфель ИТ и цели инвестиций в различные активы. 14. Влияние архитектуры приложений на инфраструктуру. Требования и характеристики основных типов прикладных систем<br>15 ERP-сист 15. ERP-системы: понятие, назначение, архитектура, анализ рынка поставщиков и сравнительный анализ состава и функциональности. 16. CRM-системы: понятие, назначение, архитектура, анализ рынка поставщиков и сравнительный анализ состава и функциональности. 17. BPM-системы: понятие, назначение, архитектура, анализ рынка поставщиков и сравнительный анализ состава и функциональности. 18. Выбор ИС для управления бизнесом в контексте архитектуры предприятия 19. Технологическая архитектура (архитектура инфраструктуры). Контекст и основные элементы технологической архитектуры. 20. Различные уровни размещения инфраструктуры. 21. Взаимосвязи функциональных и операционных требований с архитектурой приложений и технологической архитектурой. 22. Охват и функциональные возможности инфраструктуры.<br>23. Алаптивная технологическая инфраструктура. Инфраст Адаптивная технологическая инфраструктура. Инфраструктура реального времени. 24. Архитектура, шаблоны и модели. Сервис-ориентированная архитектура (SOA) и архитектура, управляемая моделями (MDA). 25. Ссылочная модель сервис-ориентированной Архитектуры предприятия 26. Компоненты сетевого приложения. 27. Клиент-серверное взаимодействие и роли серверов.<br>28. Ивухзвенная клиент-серверная архитектура. 28. Двухзвенная клиент-серверная архитектура.<br>29. Трехзвенная клиент-серверная архитектура. 29. Трехзвенная клиент-серверная архитектура.<br>30. Клотстый» и «тонкий» клиент. 30. «Толстый» и «тонкий» клиент.<br>31. Концепция модели архитектури 31. Концепция модели архитектуры предприятия Захмана.

32. Структура и модель описания ИТ-архитектуры Gartner.

33. Методика TOGAF. Структура TOGAF. Иерархия описаний архитектур.

34. Модель "4+1" представления архитектуры.

35. Стратегическая модель архитектуры SAM.

36. Архитектурные концепции и методики Microsoft. Взаимодействие MSF и MOF для удовлетворения запросов бизнеса. Различные перспективы архитектуры системы и используемые модели.

37. Краткое сравнение различных архитектурных методик

38. Основные элементы архитектурного процесса. Семь шагов архитектурного процесса в соответствии с методикой Спивака.

39. Методика EAP планирования Архитектуры электронного предприятия. Общая схема архитектурного процесса. Направления разработки архитектуры: "сверху-вниз" или "снизу-вверх". Положительные и отрицательные аспекты различных подходов к разработке Архитектуры предприятия.

40. Управление и контроль архитектурного процесса (governance). Методы управления и контроля.

#### **5.2. Темы письменных работ**

Курсовая работа не предусмотрена учебным планом.

## **5.3. Фонд оценочных средств**

Оценочные средства для проведения промежуточной и текущей аттестации обучающихся прилагаются к рабочей программе. Оценочные и методические материалы хранятся на кафедре, обеспечивающей преподавание данной дисциплины (модуля), а также размещены в электронная образовательной среде академии в составе соответствующего курса URL: eios.imsit.ru

# **5.4. Перечень видов оценочных средств**

Задания со свободно конструируемым ответом (СКО) предполагает составление развернутого ответа на теоретический вопрос. Задание с выбором одного варианта ответа (ОВ, в задании данного типа предлагается несколько вариантов ответа, среди которых один верный. Задания со свободно конструируемым ответом (СКО) предполагает составление развернутого ответа, включающего полное решение задачи с пояснениями.

# **6. УЧЕБНО-МЕТОДИЧЕСКОЕ И ИНФОРМАЦИОННОЕ ОБЕСПЕЧЕНИЕ ДИСЦИПЛИНЫ (МОДУЛЯ)**

![](_page_6_Picture_408.jpeg)

![](_page_7_Picture_320.jpeg)

![](_page_7_Picture_321.jpeg)

![](_page_8_Picture_364.jpeg)

![](_page_9_Picture_345.jpeg)

![](_page_10_Picture_361.jpeg)

![](_page_11_Picture_355.jpeg)

![](_page_12_Picture_251.jpeg)

## **8. МЕТОДИЧЕСКИЕ УКАЗАНИЯ ДЛЯ ОБУЧАЮЩИХСЯ ПО ОСВОЕНИЮ ДИСЦИПЛИНЫ (МОДУЛЯ)**

В соответствии с требованиями ФГОС ВО по направлению подготовки реализация компетентностного подхода предусматривает использование в учебном процессе активных и интерактивных форм проведения занятий (разбор конкретных задач, проведение блиц-опросов, исследовательские работы) в сочетании с внеаудиторной работой с целью формирования и развития профессиональных навыков обучающихся.

Лекционные занятия дополняются ПЗ и различными формами СРС с учебной и научной литературой В процессе такой работы студенты приобретают навыки «глубокого чтения» - анализа и интерпретации текстов по методологии и методике дисциплины.

Учебный материал по дисциплине «Высокопроизводительные вычислительные системы». разделен на логически завершенные части (модули), после изучения, которых предусматривается аттестация в форме письменных тестов, контрольных работ.

Работы оцениваются в баллах, сумма которых дает рейтинг каждого обучающегося. В баллах оцениваются не только знания и навыки обучающихся, но и их творческие возможности: активность, неординарность решений поставленных проблем. Каждый модуль учебной дисциплины включает обязательные виды работ – лекции, ПЗ, различные виды СРС (выполнение домашних заданий по решению задач, подготовка к лекциям и практическим занятиям).

Форма текущего контроля знаний – работа студента на практическом занятии, опрос. Форма промежуточных аттестаций – контрольная работа в аудитории, домашняя работа. Итоговая форма контроля знаний по модулям – контрольная работа с задачами по материалу модуля.

Методические указания по выполнению всех видов учебной работы размещены в электронной образовательной среде академии.

Методические указания и материалы по видам учебных занятий по дисциплине:

Лекция - Написание конспекта лекций: кратко, схематично, последовательно фиксировать основные положения, выводы, формулировки, обобщения, отмечать важные мысли, выделять ключевые слова, термины. Проверка терминов, понятий с помощью энциклопедий, словарей, справочников с выписыванием толкований в тетрадь. Обозначить вопросы, термины, материал, который вызывает трудности, попытаться найти ответ в рекомендуемой литературе, если самостоятельно не удаётся разобраться в материале, необходимо сформулировать вопрос и задать преподавателю на консультации, на практическом занятии.

Практические занятия - Конспектирование источников. Работа с конспектом лекций, подготовка ответов к контрольным вопросам, просмотр рекомендуемой литературы, работа с текстом. Выполнение практических задач в инструментальных средах. Выполнение проектов. Решение расчётно-графических заданий, решение задач по алгоритму и др.

Самостоятельная работа - Знакомство с основной и дополнительной литературой, включая справочные издания, зарубежные источники, конспект основных положений, терминов, сведений, требующихся для запоминания и являющихся основополагающими в этой теме. Составление аннотаций к прочитанным литературным источникам и др.

# **9. МЕТОДИЧЕСКИЕ УКАЗАНИЯ ОБУЧАЮЩИМСЯ ПО ВЫПОЛНЕНИЮ САМОСТОЯТЕЛЬНОЙ РАБОТЫ**

Основными задачами самостоятельной работы студентов, являются: во–первых, продолжение изучения дисциплины в домашних условиях по программе, предложенной преподавателем; во–вторых, привитие студентам интереса к технической и математической литературе, инженерному делу. Изучение и изложение информации, полученной в результате изучения научной литературы и практических материалов, предполагает развитие у студентов как владения навыками устной речи, так и способностей к четкому письменному изложению материала.

Основной формой контроля за самостоятельной работой студентов являются практические занятия, а также еженедельные консультации преподавателя.

Практические занятия – наиболее подходящее место для формирования умения применять полученные знания в практической деятельности.

При подготовке к практическим занятиям следует соблюдать систематичность и последовательность в работе. Необходимо сначала внимательно ознакомиться с содержанием плана практических занятий. Затем, найти в учебной литературе соответствующие разделы и прочитать их. Осваивать изучаемый материал следует по частям. После изучения какой-либо темы или ее отдельных разделов необходимо полученные знания привести в систему, связать воедино весь проработанный материал.

При подведении итогов самостоятельной работы преподавателем основное внимание должно уделяться разбору и оценке лучших работ, анализу недостатков. По предложению преподавателя студент может изложить содержание выполненной им письменной работы на практических занятиях

Контроль качества выполнения самостоятельной (домашней) работы может осуществляться с помощью устного опроса на лекциях или практических занятиях, обсуждения подготовленных научно-исследовательских проектов, проведения тестирования.

Устные формы контроля помогут оценить владение студентами жанрами научной речи (дискуссия, диспут, сообщение, доклад и др.), в которых раскрывается умение студентов передать нужную информацию, грамотно использовать языковые средства, а также ораторские приемы для контакта с аудиторией.

Письменные работы позволяют оценить владение источниками, научным стилем изложения, для которого характерны: логичность, точность терминологии, обобщенность и отвлеченность, насыщенность фактической информацией.

Вид работы: Самостоятельное изучение разделов, Самоподготовка (проработка и повторение лекционного материала и материала учебников и учебных пособий, подготовка к лабораторным и практическим занятиям, коллоквиумам, рубежному контролю и т.д.)

Вид контроля: Контрольный опрос (устный, письменный). Контрольная аудиторная (домашняя) работа. Индивидуальное собеседование. Зачёт